#### ©2004 by CAEUG FOUNDED 1984 The Official Newsletter of THE COMPUTERS ARE EASY USER GROUP

# **Abort, Retry, Ignore...**

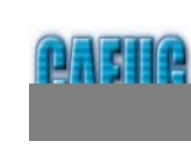

**August 2004 Volume XX Issue 8** 

# **Fry's for your ISP? You Bet! by Lynn Johnson**

Moranto **Le Stru** 

We've all experienced different ISP's. Some are good, some are bad, and the rest fall somewhere in the middle. I've only experienced three different ISP's since getting on the Internet.

My first ISP was AOL. The only reason I went with AOL was because I really didn't know of any others, plus all my friends were on AOL, and of course, I wanted to be able to Instant Message my friends while I'm on line. My experience with AOL was pretty much a nightmare at times. They would cut me off if it "appeared" that I was idle for a certain amount of time. Personally, I don't understand how they can think you're idle when you're typing a long email, but that was one of their faults. I lucked out with AOL's idle detection because I used WisOn to click that stupid button asking if I wanted to remain on line. Later I found that using MSN Messenger kept me on line too. After having several problems with AOL software messing up my computer, I decided to try a different ISP.

My brother was using Inforamp and at that time. He could have as many as 5 people, all on line at the same time, using the one ISP account, so I borrowed his ISP to try it out. It wasn't bad. I did have a few disconnects, but I believe it could have been the phone lines. Inforamp doesn't use any software, you just set it up in your network connections and you're on line. It's not a bad outfit, I did prefer it to AOL by a long shot. When Inforamp decided to only allow one person on line at a time, I ended up going to MSN, because I could try it for 3 months free and then decide if I wanted to stay or not.

(con't on page 3) One of the reasons I decided to stay with MSN was because they would give you more storage space and access to the chat rooms, if you used them for your ISP, and at that time I needed both of those things. The first problem I ran into with MSN was they kept cutting me off every 10 hours, no matter what I was doing. After several phone calls to their tech support, and everyone telling me to do something different to fix the problem... I finally found someone who probably knew more than the rest of them... he told me that they cut their individual customers off at 10 hours so that companies wouldn't be

## August 29, 2004 | CONTENTS

**FRY'S FOR YOUR ISP? YOU BET! BY LYNN JOHNSON . . . . . . . . . . . . . . .1 HELPLINE. . . . . . . . . . . . . . . . . . . . .2 SAVING A KEYBOARD - FOLLOW-UP REPORT BY LARRY BOTHE . . . . . .4 IS YOUR HARD DRIVE SHRINKING? BY LARRY BOTHE . . . . . .5** THE LAMP POST - NUMBER 54 BY JOHN SPIZZIRRI. . . . . . . . . . . . 6<br>MINUTES OF CAEUG MEETING JULY 24 BY AL SKWARA . . . . . . . 8 **MINUTES OF CAEUG MEETING JULY 24 BY AL SKWARA COMPUTERS EXPANDING THE USE OF ROBOTS BY JIM HINWOOD . . . . . . .9**

**Calendar of Events**

**!!! IMPORTANT !!! Meeting dates for 2004 See page 10 for all confirmed dates. Time remains the same.**

> **Saturday August 28**

> > **\* \* \* \***

**MEETING PLACE will be the Glenside Public Library \* \* \* \***

> **SEE YOU THERE!!**

**COD Computer Show Dates**

### **CAEUG OFFICERS & CHAIRPERSONS**

**President V.P. (Programs) Secretary (& donuts) Treasurer** Newsletter Editor Membership Chairperson & Circulation Manager CAEUG COD Coordinator & Publicity Software Reviewer **Webmaster** & Technical Consultant Coffee Service Picnic Chairpersons

John Spizzirri Dick Seward Al Skwara L. Johnson Kathy Groce

Pete Nicchia

Terry Moye Brian Noon

John St. Clair Joan Thompson Mike Goldberg Roger Kinzie

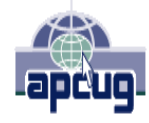

Reminder: You'll get better, faster service if you use CAEUG in the subject of your e-mail.

#### **ABOUT THE NEWSLETTER:**

This printed version of our newsletter was laid out using **Adobe's Pagemaker Version 7.0** for Windows and was printed on a **HP Laserjet III.** Our group's membership database is maintained using **MS Access** and address labels are printed using **MS Access** software. Our checking account records are kept in **Quicken** software.

The opinions expressed in this newsletter are not necessarily those of the CAEUG Officers, members or other contributors. CAEUG, its officers, newsletter editor, authors or contributors are not liable in any way for any damages, lost profits, lost savings, or other incidental or consequential damage arising from the use of the information provided herein. Every reasonable effort has been made to confirm the accuracy of the contents of this newletter, but that accuracy is not guaranteed.

Permission is granted to reproduce any or all parts of this newsletter for personal use. Also granted is permission to reproduce for public ation any part of this newsletter provided that a copy of the publication is mailed to CAEUG, immediately following publication and CAEUG is given credit.

The CAEUG newsletter is published eleven times annually. Contributions by members are encouraged and will be gratefully acknowledged in the newsletter. We have a policy of exchanging newsletters with other users groups across the nation. Several CAEUG member articles have already been picked up and reprinted.

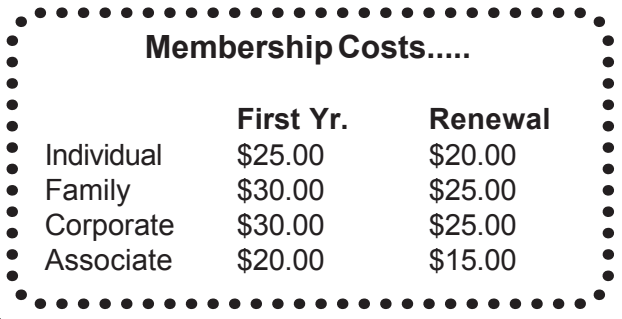

#### **Beginner's SIG**

Ask questions and discuss computer experiences with this group.

Such as:

1. New to Computers? (basic topics)

2. How to use the Web or download information

3. How to install hardware/software

4. Discuss how to troubleshoot hardware

conflicts, learn boot up emergency tricks

5. What do you want to know??

SIG meets before regular meeting from 9:05 to 9:45

#### **MEMBERS HELPLINE**

Any member with a specific expertise can volunteer to be on the Members Helpline.

Beginner Helpline . . . . . . . . Billy Douglas

Beginner hardware problems .Dick Fergus

QuickBooks, Turbo Tax, IBM Lotus, MS Excel, Corel's Quattro Pro . . . Terry Moye

Hardware problems, Win 9x, 2K, XP & Linux . . . . . . . . . . . . . . . . John Spizzirri

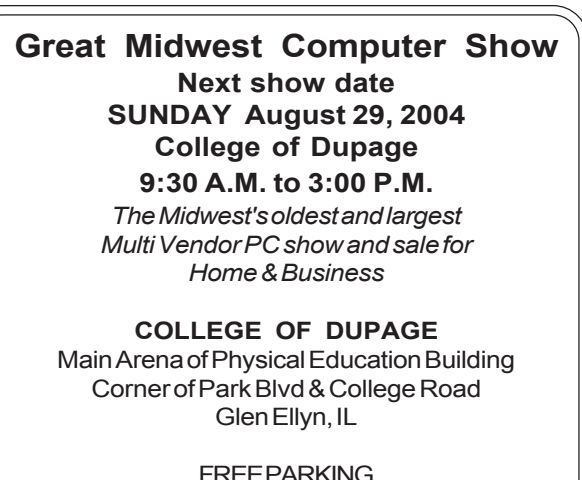

**FREE PARKING Admission - \$7.00 <http://www.greatmidwestcomputershow.com> E-mail address: info@greatmidwestcomputershow.com**

using it and tying up the lines 24 hours a day. Ok, so I dealt with the 10 hours... then recently it dropped to every 6 hours. Anyone who has dialup knows how short 6 hours is if you're downloading large files. Some of the files I was trying to download did take over the 10 hours I was allotted to be on line. I called tech support again to ask if they had changed something to only allow 6 hours on line access. They swore to me that they don't cut us off unless the computer is idle for a long time. After several people tried to help me again, with no success, they told me that it must be my phone line or the phone company cutting me off at 6 hours. (While talking to customer service when I quit, they told me they NEVER cut us off for any reason) So now I have three stories... 1 -they cut you off if you're idle too long... 2 -they don't cut you off at all... and 3 -they cut you off so businesses don't use it and tie up the lines. Who do I believe??? I believed the guy who told me they do cut us off at 10 hours, which now went down to 6 hours, so I knew I had to leave MSN. But where to go??? Thoughts of Inforamp were still dancing in my head, but I still wasn't totally sold on them yet, since their price wasn't that much lower, and I did have some disconnects.

After talking to our President about some hardware I wanted to purchase, he told me that

#### **Great Midwest Computer Show** © **2004 dates**

August 29, 2004 at COD September 26, 2004 at COD October 24, 2004 at COD November 21, 2004 at COD December 19, 2004 at COD

#### **NEW Money Saving Offer CD of the Month Pre Order + Prepay = SAVE \$\$**

The club will offer the CD of the Month on a pre order, prepaid basis. The charge will be \$50.00 a year for 10 months. This is \$20 annual savings over buying them for \$7 each month. Lynn Johnson, the treasurer, will keep track of anyone placing a 10-month order. Anyone wishing to place a prepaid order should contact: Lynn (LynnJ69@hotmail.com).

Fry's Computer store just had a big blow out sale and I probably could have gotten some great deals if I had gone to the store. I figured that I'd like to see if they had everything listed on their website, so I could see if they carried the items I was looking for and what prices they had. To my surprise... <http://www.frys.com> was a site for their ISP also. Ok... I was looking for a new ISP anyway, so I checked it out...

The first thing I read was:

\* No annoying ISP-generated timeouts or disconnections. *Wow... I already like this idea...*

 \* The price \$9.88 per month. *That's less than half the price of AOL or MSN, plus I don't have to dial in constantly, so my phone bill will go down too.*

 \* You don't need any software..*. hmmm a lot like Inforamp ISP.*

 \* The first 3 months are free..*. this is a nice bonus. (FYI - Their billing dates run from the beginning of the month thru the end of the month, so if you want to get the FULL 3 months free, you need to sign up at the beginning of the month.)*

\* Free email with up to 10 mailboxes. *They also have pop-mail so I can use my Incredimail program. I also read that they give you 1 gig of email space, so that's another plus if you get lots of email or larger emails.*

(con't on page 4)

All these things are great... and they seemed to have everything I wanted and a lot more.

In my Google search for ISP's and checking up on Fry's ISP, I somehow landed on a forum site about Fry's ISP. Obviously, Fry's store charges a lot if it's an item that's not a sale item in the store, and according to a lot of the postings in the forum, they are well known for over pricing, because everyone who had made comments about Fry's ISP basically laughed and said "what a joke". Everyone who replied had negative comments, but none of them said they had even tried Fry's... they just laughed at the idea of Fry's having an ISP, so I was doing a little rethinking on Fry's for a moment. The very last person to post a message said that he had Fry's for an ISP and he loved it, and those other people posting obviously didn't have Fry's and should try it before knocking it. Well, that told me to get Fry's and try it... what the heck, 3 months free, what do I have to lose?

I set up Fry's ISP and waited for a day to make sure it would work (they do tell you that it COULD take up to a day before it will work). Let me tell you... Fry's is like heaven to me after experiencing AOL and MSN. I have not been booted off line since I got this hooked up. The only time I disconnect is if I want to shut the computer down for the night, or if I need to reboot the computer because of something I downloaded... other than that, I pretty much stay connected for 24 hours a day and then some. When I first got Fry's, I was on vacation, so I left it on for over 5 days straight before feeling the need to reboot.

Here's the one and only problem I did encounter (which wasn't Fry's fault, but the fault of my own computer unless there was something in the set up that I missed). It seemed to happen to everyone else as well. Somewhere within the first week or so of rebooting and after 20 minutes on line, a window pops up and says you've been idle for 20 minutes and asks if you wish to stay connected. When this window pops up just click the little box where it says, "Don't use Auto Shutdown" and click ok. After that, you'll never see that window again and you can stay connected for as long as you like whether you're active or not.

Fry's has no software to install, no thrills, no frills...

but it also doesn't have the headaches and aggravations other ISP's seem to have either. All you get is unlimited Internet access and large email storage, but that's all I need. Plus, I'm saving \$144.84 per year on my new ISP. Do I like Fry's??? .... YOU BET I DO !!!

Personally I hate having dialup, but as long as I have to have dialup for now, all I can say is Fry's is the best one I've ever had or even heard of. I've stayed connected for over 7 days straight without getting disconnected. The only reason I did disconnect was because I had lost my sound at that point and couldn't do voice with my friend in Canada. Otherwise, I'd probably still be continually connected. After having nothing but bad experiences with dialup ISP's, then you find an ISP that works great like this one, you pretty much wanna scream from the top of the roof how good they are. Having a dialup that doesn't cut you off AND has an email that you don't get bombarded with junk mail is pure heaven as far as I'm concerned. So yeah, I love Fry's.

Update: I've had Fry's now for about a month and I've received absolutely NO junk mail in there. Even when the email account for me was set up for our club at the new web site, the junk mail started coming in quite quickly. Using Fry's as an ISP I haven't received even one piece of junk mail, so that's another plus for using Fry's as an ISP all by itself.

#### **Saving a keyboard - Follow-Up Report by Larry Bothe, 7/19/04**

Back in March I wrote about spilling a glass of wine into my keyboard, and how I saved it by putting it in the dishwasher. It really did work; I am still using that same keyboard as I write this little article. However, I did have a problem. The keys lacked smoothness of operation after the trip through the dishwasher. It was as if all of their lubrication was washed away by the hot water (I didn't use any soap). That meant I had to push on a key harder to get it started down. Sometimes I just wouldn't push a key hard enough so the letter wouldn't "type".

#### **Abort, Retry, Ignore..**

I got sick of that after several months so just today I took the keyboard off the machine and out to my shop. I again blew out all the crumbs and cat hair with my air hose. I debated on what sort of spray lubricant I could treat the keyboard with to get back the old, smooth operation. I didn't want something oily so that ruled out WD-40. I settled on silicone, as that is usually a good lubricant for plastics and to the best of my knowledge doesn't conduct electricity.

I had an aerosol can of silicone, so I sprayed it down between the keys. The keys are smoother now, but there seems to be a residual 'stickyness' that I am not thrilled by. My crumbs and cat hair (2 cats, no waiting) may end up in a sticky mess after a while. Back to the dishwasher? I don't know if the keyboard would survive another such dunking.

I'll let you know how this plays out after I use the keyboard a while longer. I may end up taking the rubber band off my wallet and buying a new keyboard.

Larry Bothe is an associate member of CAEUG and an "honorary" member of FVPCA. He was President of CAEUG for a time back in the 90's when he lived in the Chicago area. He presently resides in southern Indiana where he is retired from industry and teaches people to fly airplanes. He can be contacted at Lbothe@aol.com.

### **Is Your Hard Drive Shrinking? by Larry Bothe, 7/19/04**

I use the Windows XP operating system, and as part of regular computer maintenance I frequently run Disk Clean-up and Disk Defragmenter. When I run Disk Defragmenter ("Defrag") the program tells me how much empty space I have remaining on my hard drive. My computer is about 4 years old and came with a 20-gigabyte hard drive. About a year ago I had nearly 13 gigs of free space, and now I'm down to 11.78. My hard drive seems to be shrinking. I haven't loaded any large new application programs, and all my photos together are only about 175 megs. Where did most of a gig of hard drive space go? Did the hard drive shrink?

OK, the hard drive didn't shrink. I was really wondering about this for a while, and I think I have finally identified the culprit: Windows

Update. I have XP configured to automatically look for updates to the operating system. Periodically, I get notices that tell me I have a critical update available for download and installation. Since most of Windows updates these days deal with some security flaw it is a good idea to have all the latest updates in order that your machine be properly protected. I am especially vulnerable because I have a broadband (cable modem) always-on connection to the Internet. Whenever I get a Windows Update notification I always click on 'Yes, Install'. I think the many Windows updates are slowly, but surely, consuming my hard drive. At the rate I am going it will still be several years before I run out of hard drive space. My whole machine will be obsolete before the hard drive is full.

"Full" for my drive as a practical matter would be something like 16 gigs. That's 80% of the drive's ultimate capacity. You can't really fill up a drive. The machine needs room to maneuver. There are swap files, temp files, Internet files and all sorts of things that need temporary, shortterm space on your hard drive. If you fill it with permanent files then there is no room left for the temporary files that are necessary for the operation of your machine. It will "choke" (really slow down) if you fill the hard drive with permanent files. I worked on a machine out in Oregon a couple years ago that was 92% full. It would just barely run. I deleted a bunch of junk and got it down to about 60% full and the machine ran just fine.

If the free available space on your hard drive seems to be shrinking then consider that Windows Update may well be the cause of the loss of free space. However, don't blow off Windows Update because you probably need the updates for security reasons. If your hard drive gets more than 80% full you need to think about buying an additional drive, purging your drive of unused junk, or getting a new computer. I know my old machine with its 866 MHz processor isn't going to last forever.

Larry Bothe is an associate member of CAEUG and an "honorary" member of FVPCA. He was President of CAEUG for a time back in the 90's when he lived in the Chicago area. He presently resides in southern Indiana where he is retired from industry and teaches people to fly airplanes. He can be contacted at Lbothe@aol.com.

**The Lamp Post Number 54 by John Spizzirri August 14, 2004**

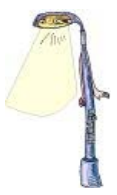

Tom Ridge, Department of Homeland Security Secretary ( **<http://www.dhs.gov>** ), has put an end to the CAPPS II ( **<http://www.dhs.gov/dhspublic/display?content=1115>** ) program. \$100 million was spent on the CAPPS II program before it was cancelled. CAPPS II was never implemented. CAPPS II was a program to ID suspected terrorists by assigning a risk score to all airline passengers. It would derive the score based on a search of governmental and private sector databases prior to a passenger's arrival at the airport. These checks would have been done without the passenger's permission. It would also check for individuals wanted for violent crimes. (Of course, the violent crime limitation could be expanded at some future time.) Rights groups such as **<http://www.epic.org>** fought on behalf of airline passengers to protect their right to privacy. People have very limited control of information that is put in databases either in the private sector or by the government. (By government, I mean local, state and national governmental agencies.) A case in point is the circumstances of David Nelson (brother of Ricky, son of Ozzie and Harriet). Under the current (less stringent) airport security regime, David Nelson routinely is called aside for extra "attention" because his name is David Nelson. When he noticed this pattern, he wrote the Transportation Security Administration (TSA **<http://www.tsa.gov/public/>** ) complaining about it. He was told that nothing could be done because one terrorist profile includes his name. [Editor Note: The same thing happened to Senator Ted Kennedy.] Would David Nelson benefit from CAPPS II? The General Accounting Office (GAO **<http://www.gao.gov/>** ) recommended that Congress suspend funding of CAPPS II because the TSA failed to prove the accuracy of the data in the system. Other concerns were abuse prevention and the redress process for people erroneously labeled as threats or targeted for additional scrutiny. David Stone, the acting director of the TSA, said that CAPPS II would need "reshaping and repackaging". Whatever they call the replacement, another \$100 million (or more) goes down the governmental drain. Your tax dollars at work.

You may have read about Michael Rowe. He is the Canadian (British Columbia) teenager who registered the URL **<http://www.mikerowesoft.com>** . Microsoft (MS **<http://www.microsoft.com>** ) had its lawyers write a letter to Mike Rowe threatening a lawsuit unless he relinquished his URL to them. MS claimed that mikerowesoft.com infringed on their copyright. It is definitely a sound alike but the site could not be confused with the MS site because it dealt with Mike's taste in music. It would also be difficult to believe that Microsoft could be mistyped as mikerowesoft. Nevertheless, Mike acceded to the lawyer's demands. MS rewarded Mike with an Xbox game machine (\$200 value). In another case, MS sued Michael Robertson because of his Lindows brand name (a Linux distribution). MS sued Robertson in the U.S. and in Europe. Through these suits MS has forced Robertson to change the name of his product to Linspire. Last month, in out of court negotiations, Robertson agreed to change the name of his company to Linspire. Why did Robertson agree to this? Did he think he would lose the cases? No. MS offered him \$20 million. I think that MS thought that they might lose the right to use the Windows trademark. The judge that was going to hear the case had indicated at the initial hearing that he thought that the Windows trademark was on shaky ground because of its generic nature of the word windows. At least in these two instances, getting threatened or sued by MS turned out to be a good thing.

Open Source Risk Management (OSRM **<http://www.osriskmanagement.com/>** ) alleged that there are 27 MS patents in the Linux kernel plus 260 other patents belonging to other companies. The kernel is the most basic part of an operating system (Windows has a kernel, too). According to OSRM, the 27 patents have not been "tested in court" and that 'fact' places businesses that use Linux at risk of a lawsuit from MS and others. I wondered why OSRM made this announcement. I checked their Web site and found that OSRM indemnifies companies from lawsuits. Their Web site also says that they do not sell insurance. The story was in Computer Business Review Online at

**[http://www.computer-business-review.com/article\\_news.asp?guid=8E61B5F3-F286-4BAC-95B9-8771C32678A5](http://www.computer-business-review.com/article_news.asp?guid=8E61B5F3-F286-4BAC-95B9-8771C32678A5)** . I thought the essence of insurance was indemnification.

US Department of Justice (DOJ **<http://www.usdoj.gov/>** ) has taken an interest in the next generation of Windows, code named Longhorn. In the DOJ-MS anti-trust settlement MS was to stop bundling technology in its Windows OS that "harmed" competitors. Reports from people that have seen early releases of Longhorn, say that MS has integrated search functionality competing with Google and Yahoo!. Other integrated items include digital-media, security, and virus scanning. Sounds like MS is up to their old tricks. I wonder if the DOJ understands this.

The Illinois Republican State Central Committee (IRSCC **<http://www.ilgop.org/>** ) has finally picked a senatorial candidate. The IRSCC and the Tribune Company were instrumental in dumping the Republican voter's choice, Jack Ryan. The reason for Ryan's removal is unclear. I find the no sex 'sex scandal' dubious. With Ryan gone, the IRSCC had a number of choices. They could have selected Ryan's runner up, Jim Oberwiess. Of course, he would alienate illegal immigrants (pun intended). They could have had all the county Republican committees vote on all the candidates that were involved in the primary. They could have done other methods of selection that would have reflected the will of Republican voters in this past primary election. The IRSCC instead chose the modern equivalent of a smoke filled back room selection process. (Illinois law now prohibits smoke filled back rooms in public buildings.) The IRSCC process was closed. Most Republican voters do not even know who is on the IRSCC. Most Republican voters did not vote for many members of the IRSCC. There is a list of the 19 members of the committee at

**<http://www.ilgop.org/directory/contentview.asp?c=1691>** . The IRSCC selected Alan Keyes, a strident conservative and resident of Maryland. Keyes has some national notoriety in that he has run for President twice and is a frequent contributor to World Net Daily, a conservative news and opinion Web site, [http://www.worldnetdaily.com/news/archives.asp?AUTHOR\\_ID=34](http://www.worldnetdaily.com/news/archives.asp?AUTHOR_ID=34) . Keyes has his own Web site, **<http://www.renewamerica.us/>** , which he uses to promote his ideas. He now has a campaign site at **<http://www.keyesforsenate.com/>** . The Illinois GOP claims to be the "big tent" (all-inclusive) party unless you disagree with the President, as is the case with Jim Oberwiess. Even Keyes has questioned the validity of the "big tent". The IRSCC says that their candidates do not have to be in "lock step", unless your name is Jack O'Mally or Cal Skinner. O'Mally's views are very much like that of Keyes. Skinner left the GOP for the Libertarian Party. Its unlikely he will remain there because he is not a libertarian. Even the American Reform Party, Ross Perot's brainchild, endorsed Skinner for governor ( **<http://www.americanreform.org/press/skinner.html>** ). All in all, I don't know what the IRSCC was thinking (if there was any thought at all) when they nominated Keyes. I'm not sure what Keyes was thinking when he accepted the nomination. This looks like a lose, lose, lose, lose, situation for everyone involved (IRSCC, Republican voters, Keyes, and Illinois).

If you are travelling to Japan any time soon, you may want to check Kyodo News about the nuclear power generation plant accident ( **<http://home.kyodo.co.jp/>** ). Four workers died and seven were injured on August 9th. On August 11th the News reported that an additional 17 nuclear power plants have the same fault as the one that had the accident.

Have you been stopped at a police "check point"? If not, you will be soon. The way a check point works is that a number of police officers at random places and random times stop random vehicles, ask for their papers and inspect the vehicles and occupants for no reason. These "check points" are, ostensibly, to check for seat belt usage, intoxicated drivers, insurance cards and any other fishing

(con't on page 8)

## **August 2004 Abort, Retry, Ignore..**

(con't on page 9)

the police (local, county, or state) wish to do. In the past, checkpoints (or roadblocks) were looking for specific vehicles or individuals that had committed or were involved in a crime. There are some police agencies (none in this state) that refuse to violate citizens fourth amendment rights. One person on the Internet is fighting back at **<http://www.cpnullification.org>** .

MS has finally released the Windows XP Service Pack (SP) 2 on the Internet at **<http://support.microsoft.com/?id=835935>** . The site to order a CD is not yet functional ( **[http://www.microsoft.com/windowsxp/downloads/updates/sp2/cdorder/en\\_us/default.mspx](http://www.microsoft.com/windowsxp/downloads/updates/sp2/cdorder/en_us/default.mspx)** ). The release patches all the "known" security holes in XP and Internet Explorer (IE). It also tweaks certain portions of the operating system (OS) that were neglected for the last year and a half. It will turn on the built in firewall as well as upgrading it. If you use a third party firewall like ZoneAlarm ( **<http://www.zonelabs.com/>** ), Symantec ( **<http://www.symantec.com/index.htm>** ), or McAfee ( **<http://www.mcafee.com/us/>** ), you should turn off the XP firewall. (see below) The XP firewall allows programs to turn it off without the user's knowledge and may prevent third party firewalls from functioning properly. The SP2 file, currently available on the MS Web site, is for use by system administrators who upgrade many PCs over a Local Area Network (LAN) simultaneously. That file is 266MB in size and is on the August CD of the Month. The consumer version will be slightly smaller. The installation requires two gigabytes (2GB) free hard drive space with the final requirement of 500MB for the SP. A number of the computer press pundits are recommending waiting at least 30 days before installing the SP2, in case it has not been tested thoroughly (which is usually the case). If you have yet to install SP1, SP2 will automatically install it for you.

Here are the steps to turn off the Windows XP firewall: Click My Network Places Click View Network Connections Right click on your connection (dial-up or broadband) Click properties Click the Advanced Tab Uncheck the check box in the Internet Connection Firewall section Click OK Click Yes

Space Telescope Imaging Spectrograph (STIS) failed on Aug. 6. The Hubble Space Telescope (HST) has four functions. The STIS portion looked for evidence of 'black holes'

( **<http://www.spaceref.ca/news/viewsr.html?pid=13591>** ). The HST was planned to end its life in 2007, but with this newest failure NASA has authorized planning for a shuttle mission to repair it ( **<http://dsc.discovery.com/news/afp/20040809/hubble.html>** ). The cost: \$1 to \$1.6 billion.

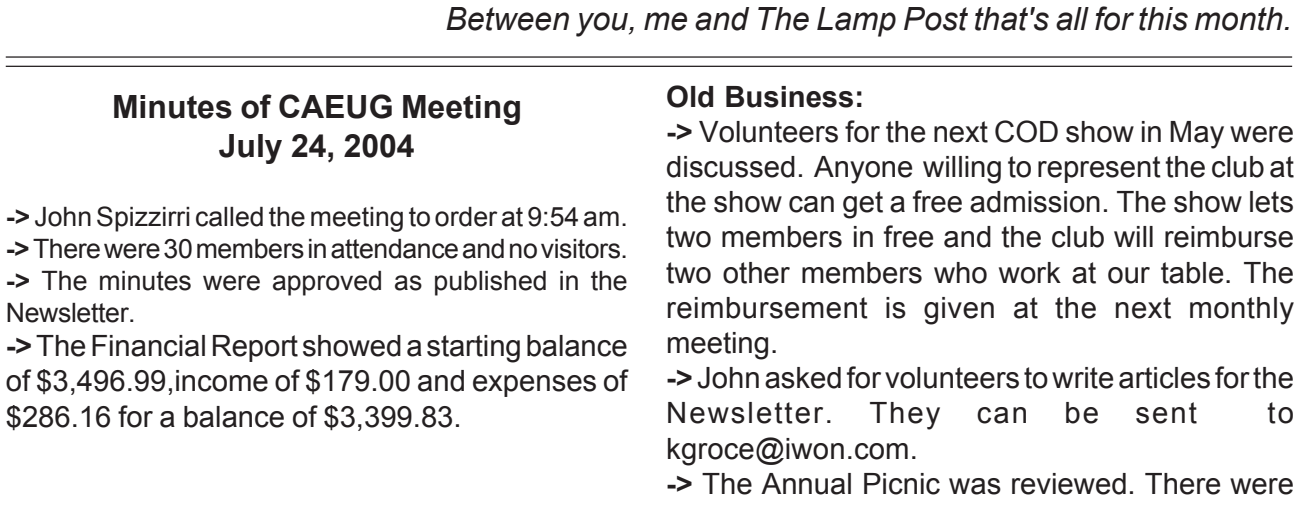

#### **Abort, Retry, Ignore..**

no Bee problems (YellowJackets). The attendance was very close to the sign up. There was a great deal of interest in the raffle of both computer and non computer items.

**->** John asked if there was anyone else who would like to volunteer to try new products and write reviews for the newsletter.

#### **New Business:**

**->** The CD of the Month was reviewed. The basic CD is available at \$5.00 and the monthly CD is available at \$7.00. The new pre-order plan was reviewed. A pre-order for \$50.00 provides for 10 CD's making the new lower price \$5.00 a CD.

**->** Members' Forum addressed several problems that members were having with both hardware and software.

**->** We then had our traditional break with coffee and doughnuts, bagels, and muffins.

**->** Raffle items included many Vintage CDs a copy of PicturePro and several other programs.

**->** Ms. Ching Ching Yeh of Micro Research II (PicturePro Software) made the presentation. **<http://www.3d-album.com>**

Respectfully submitted, Al Skwara

#### **Computers Expanding the Use of Robots Jim Hinwood, Columnist & Program Chair, Monterey Bay Users Group - PC, California**

So many articles I've seen lately have been about robotics—it's the newest hot topic. Last month's Technology Review and this month's Wired magazine have articles on robotics. When I see the Roomba vacuuming a house automatically on TV it reminds me of The Jetsons cartoon series where the home of the future is all automated and housework is a thing of the past. Many of the cartoons I remember as a kid were about automated houses that went crazy and started to attack the cat or the dog: its robots would come out and start sweeping or vacuuming at the slightest indication of dirt. As computers become more powerful, who knows what timesaving devices may be invented?

In the Technology Review article, the author makes a prediction that robotics will take off the way computers took off ten years ago. The more powerful computers we have today will be the brains for this new class of servants. These robots may not look like the anthropomorphic types we see in movies and TV. Many may just be simple-looking box-shaped machines (like the Roomba) with one specific job. But some will certainly be more complex with a multitude of functions and a human-like shape. Honda has recently been advertising a robot that is complex and can do many things.

Robots have been used in manufacturing for quite a while now. One of the reasons we Americans fell behind the Japanese in the auto industry is because they had the largest number of automobile plant robots in the world. Part of the future mechanization of our manufacturing plants will be heavily dependent on robots. The computing power of the latest CPU chips is in the trillions of operations per second. In ten years we will no doubt have plenty of chip-powered intelligence to drive robots to unprecedented capabilities.

Isaac Asimov wrote I, Robot in the 1950s and there is a current film with the same name starring Will Smith. With these stories always comes the fear of artificial intelligence and whether it may someday have the ability to take control from humans.

This is a recurrent theme in everything from 2001: A Space Odyssey with the computer Hal, to the current I, Robot. This fear of our inventions taking over may not be as important as how we feel about the egos of those who use the technology.

I recently read about some robotic legs which could give the wearer the ability to carry a much larger load in battle, similar to a pair of bionic legs from The Six-Million Dollar Man TV show. How long will it be before robots fight it out as seen in the movie The Terminator? There are probably many battlefield applications for robots and many are probably already in the making.

The real problem is not the artificial intelligence but the human intelligence behind it, directing robots to do good or evil. I hope that like the computer, robots will become powerful tools for the benefit of all mankind.

My first thought after reading many of these articles is that this would be a great time to invest in this fledgling science. In the movie Frequency, Dennis Quaid plays a character that goes back in time to change his past. While he is there he mentions one word to his friend. When he gets back to the present he runs into this friend who remembered the word and is now rich and has the word, Yahoo, on the license plate of his Mercedes. How many of us would like to know what the next big investment is going to be?

Maybe in the future, one of us will be driving that Mercedes around with "robots" written on our license plate!

**CAEUG** P. O. Box 2727 Glen Ellyn, IL 60138

# FIRST CLASS MAIL

# Meeting place and date information:

The next REGULAR meeting will be held at the **Glenside Public Library in Glendale Heights** starting 9:45am on

#### **Saturday August 28, 2004**

The library is located. Please park at the West side of the lot, away from the building. Thank you. The meeting(s) are not library sponsored and all inquiries should be directed to John Spizzirri. Individuals with disabilities who plan to attend this program and who require certain accommodations in order to observe and/or participate in the program are requested to contact CAEUG president,John Spizzirri, at least five (5) days prior to the program, so that reasonable accommodation can be made for them.

> **CONFIRMED Meeting dates for 2004 at Glenside Public Library: September 25, October 23, November/December meeting on December 4**

\*\*NEW\*\* CD OF THE MONTH FORMAT: Is now available in **two** (2) flavors. The **Basic CD** will be packed with the standard items, while the **CD of the Month** will have NEW and updated items. Both are available at the meeting.

*Hope to see you there.*